### **CS155 Firewalls**

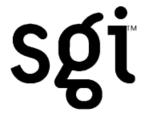

Simon Cooper <sc@sgi.com>
CS155 - Firewalls
23 May 2002

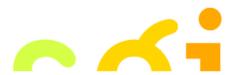

# Plug! Building Internet Firewalls 2nd Edition, O'Reilly

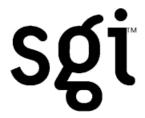

Elizabeth D. Zwicky, Simon Cooper, D. Brent Chapman

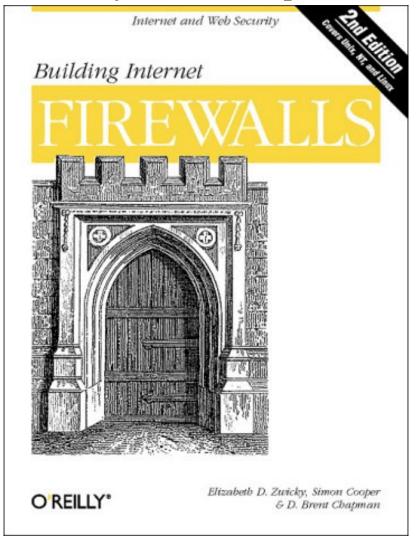

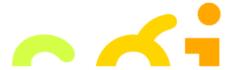

### What Is A Firewall?

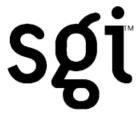

- Literally? Prevents fire from spreading!
- The Castle Moat Analogy
  - Restricts access from the outside
  - Prevents attackers from getting too close
  - Restricts people from leaving
- Logically; a separator, a restrictor and an analyzer
- Rarely a single physical object
- Any place where internal and external data can meet

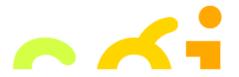

# Why Firewalls?

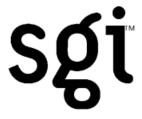

- There are a lot of people on the Internet
- Millions of people together; bad things happen
- True for cities; it is true for the Internet
- Exchange of information; Education, Business Recreation, Social and Political
- Want to do something useful with your computer
- However; Unsolicited attention and bugs

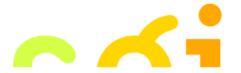

# Bugs, Bugs, Bugs

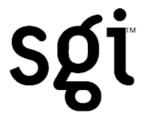

- All programs contain bugs
- Larger programs contain more bugs
- Network protocols contain design weaknesses and implementation flaws
- Careful (defensive) programming & protocol design is hard

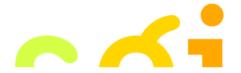

# Where Do You Put A Firewall?

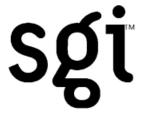

- Between insecure systems & the Internet
- To separate test or lab networks
- For networks with more sensitive data;
  - Financial records
  - Student grades
  - Secret Projects
- Partner or joint venture networks

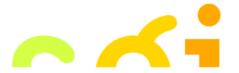

# Firewall Design & Architecture Issues

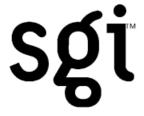

- Least Privilege
- Defense in Depth
- Choke Point
- Weakest Link
- Fail-Safe Stance
- Universal Participation
- Diversity of Defense
- Simplicity

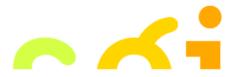

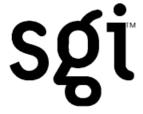

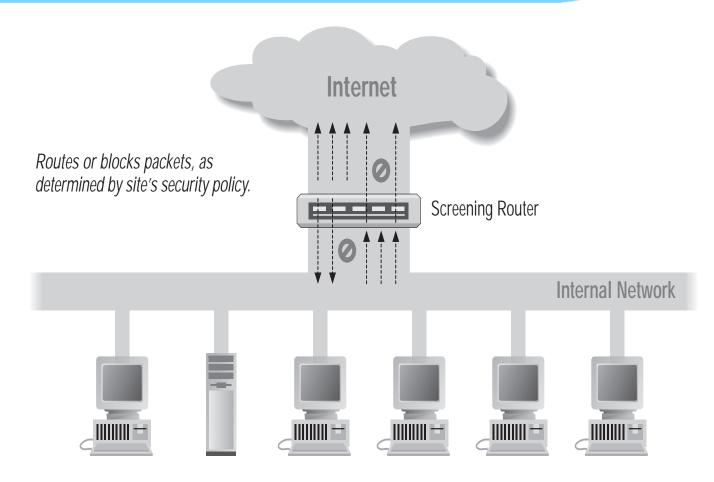

Using A Screening Router to do Packet Filtering

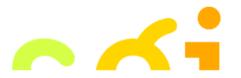

# Packet Filtering IP Packet Header

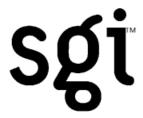

| version                       | length     | type of service | 16-bit total length (in bytes)    |  |  |
|-------------------------------|------------|-----------------|-----------------------------------|--|--|
|                               | 16-bit ide | ntification     | flags 13-bit fragmentation offset |  |  |
| 8-bit Tim                     | e To Live  | 8-bit protocol  | 16-bit header checksum            |  |  |
| 32-bit source IP address      |            |                 |                                   |  |  |
| 32-bit destination IP address |            |                 |                                   |  |  |
| IP options (if any)           |            |                 |                                   |  |  |

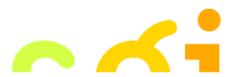

# Packet Filtering UDP Packet Structure

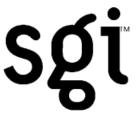

| version                   | length                        | type of service | 16-bit total length (in bytes)   |  |  |
|---------------------------|-------------------------------|-----------------|----------------------------------|--|--|
|                           | 16-bit identification         |                 | flags 13-bit fragmentation offse |  |  |
| 8-bit Tim                 | e To Live                     | 8-bit protocol  | 16-bit header checksum           |  |  |
|                           | 32-bit source IP address      |                 |                                  |  |  |
|                           | 32-bit destination IP address |                 |                                  |  |  |
| IP options (if any)       |                               |                 |                                  |  |  |
| 16-bit source port number |                               |                 | 16-bit destination port number   |  |  |
| 16-bit UDP length         |                               |                 | 16-bit UDP checksum              |  |  |
| Data (if any)             |                               |                 |                                  |  |  |

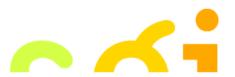

# Packet Filtering TCP Packet Structure

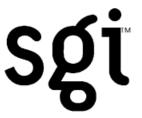

| version                                      | length                        | type of service |                    | 16-bit total length (in bytes) |  |
|----------------------------------------------|-------------------------------|-----------------|--------------------|--------------------------------|--|
| 16-bit identification                        |                               |                 | flags              | 13-bit fragmentation offset    |  |
| 8-bit Tim                                    | e To Live                     | 8-bit protocol  |                    | 16-bit header checksum         |  |
|                                              | 32-bit source IP address      |                 |                    |                                |  |
|                                              | 32-bit destination IP address |                 |                    |                                |  |
|                                              | IP options (if any)           |                 |                    |                                |  |
| 16-bit source port number 16-bit destination |                               |                 |                    | 16-bit destination port number |  |
|                                              | 32-bit sequence number        |                 |                    |                                |  |
| 32-bit acknowledgement number                |                               |                 |                    |                                |  |
| h length                                     | reserve                       | d Flags         | 16-bit window size |                                |  |
|                                              | 16-bit TCP checksum           |                 |                    | 16-bit urgent pointer          |  |

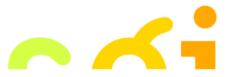

# Packet Filtering Summary

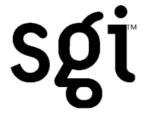

- IP Source Address
- IP Destination Address
- Protocol (TCP, UDP, ICMP, etc.)
- TCP or UDP Source & Destination Ports
- TCP Flags (SYN, ACK, etc.)
- ICMP message type
- Packet Size

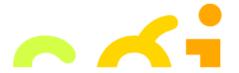

# Router Knowledge

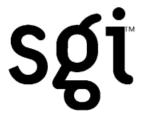

- Interface packet arrives on
- Interface packet will go out
- Is the packet in response to another one?
- How many packets have been seen recently?
- Is the packet a duplicate?
- Is the packet an IP fragment?

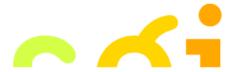

# Filtering Example Inbound SMTP

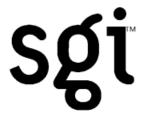

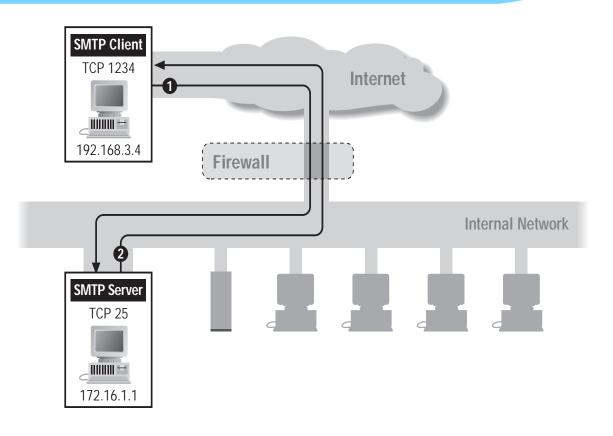

| Packet | Direction | Source Address | Dest Address | Protocol | Dest Port |
|--------|-----------|----------------|--------------|----------|-----------|
| 1      | In        | 192.168.3.4    | 172.16.1.1   | TCP      | 25        |
| 2      | Out       | 172.16.1.1     | 192.168.3.4  | TCP      | 1234      |

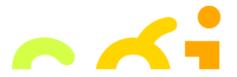

# Filtering Example Outbound SMTP

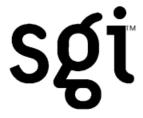

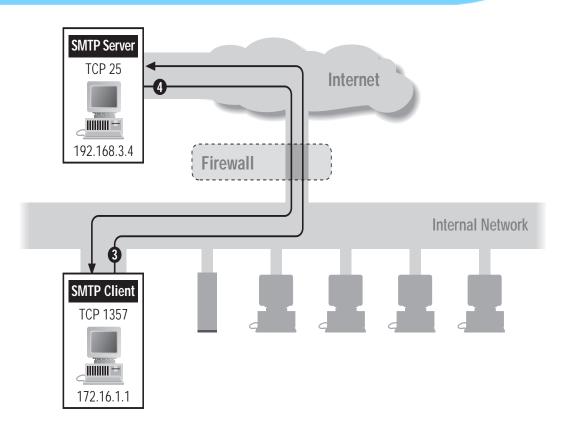

| Packet | Direction | Source Address | Dest Address | Protocol | Dest Port |
|--------|-----------|----------------|--------------|----------|-----------|
| 3      | Out       | 172.16.1.1     | 192.168.3.4  | TCP      | 25        |
| 4      | In        | 192.168.3.4    | 172.16.1.1   | TCP      | 1357      |

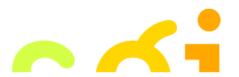

# Stateful or Dynamic Packet Filtering

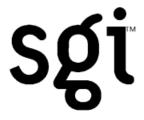

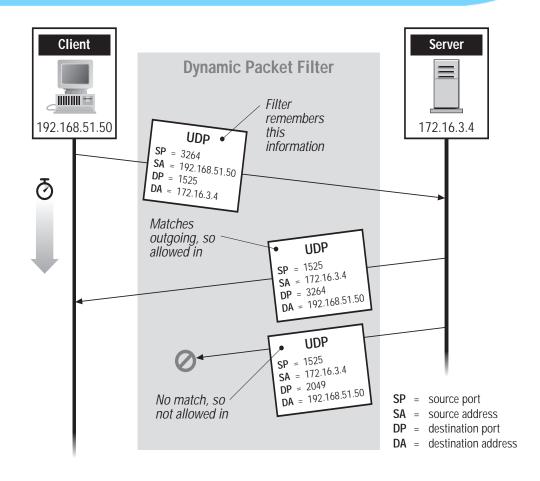

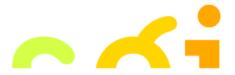

#### Network Address Translation (NAT) Port and Address Translation (PAT)

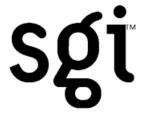

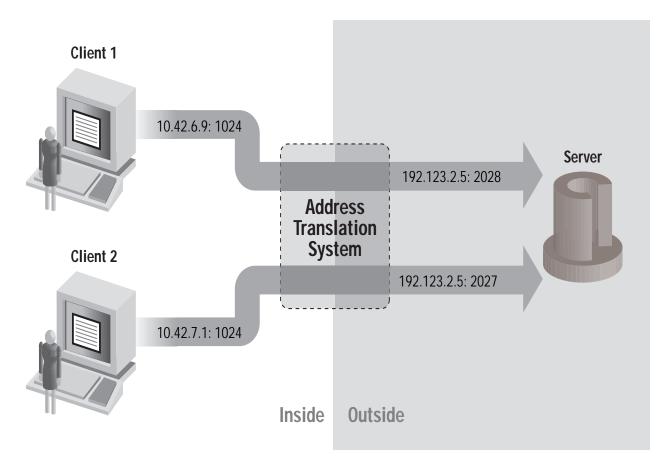

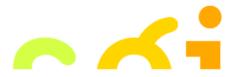

# **Normal Fragmentation**

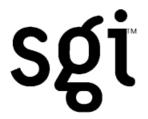

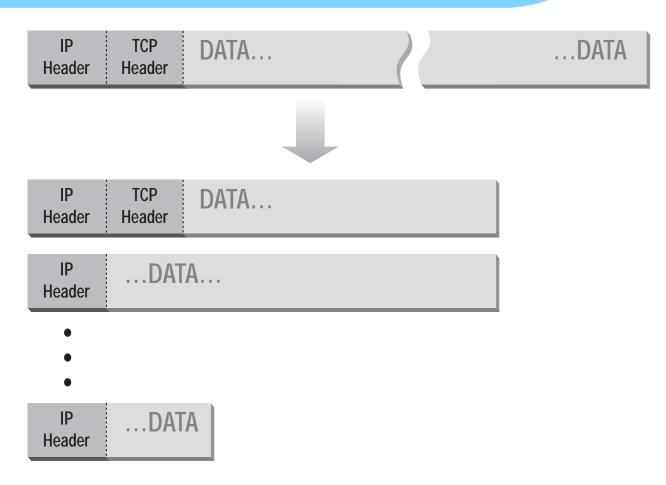

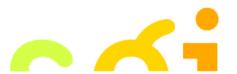

# **Abnormal Fragmentation**

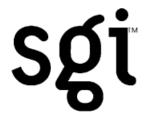

#### Normal

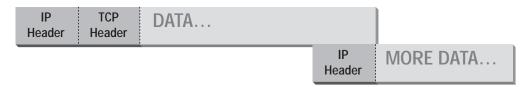

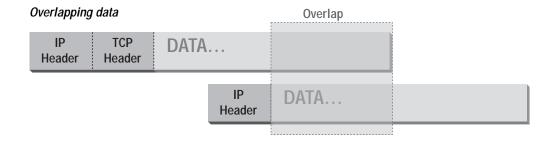

| Overlapping headers |                         |                    | Overlap |
|---------------------|-------------------------|--------------------|---------|
| ŀ                   | IP TCP<br>Header Header |                    | DATA    |
|                     | IP<br>Header            | Fake TCP<br>Header | DATA    |
|                     |                         |                    |         |

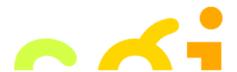

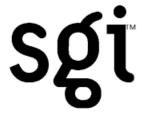

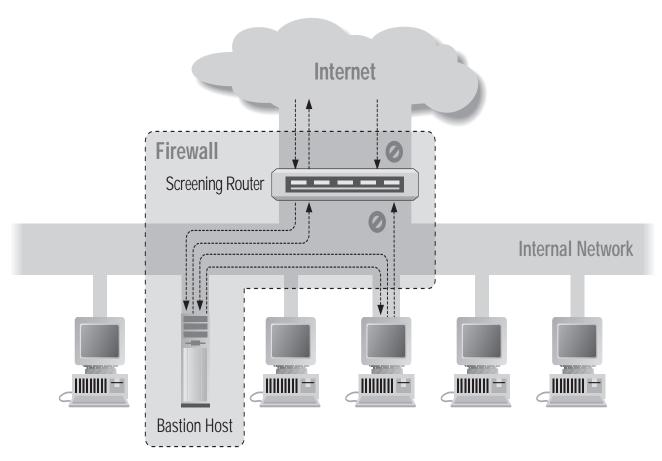

Screened Host Architecture

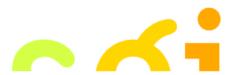

### **Bastion Host**

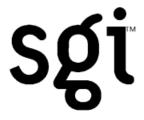

- A secured system
- Disable all non-required services; keep it simple
- Install/modify services you want
- Run security audit to establish baseline
- Connect system to the network
- Be prepared for system to be compromised

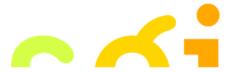

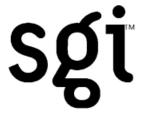

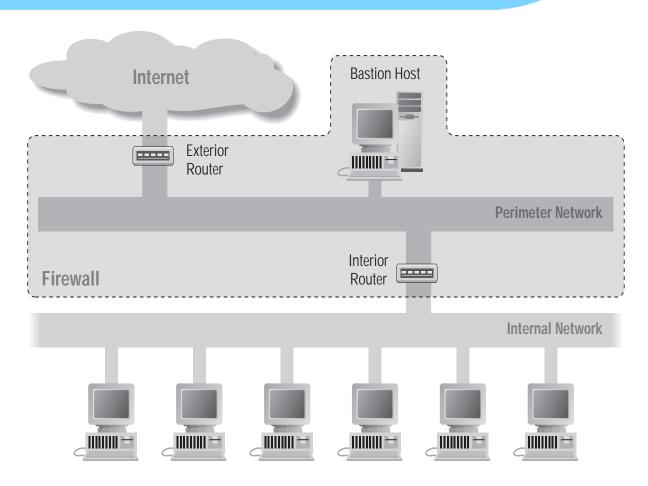

Screened Subnet Architecture Using Two Routers

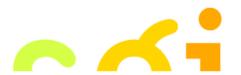

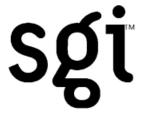

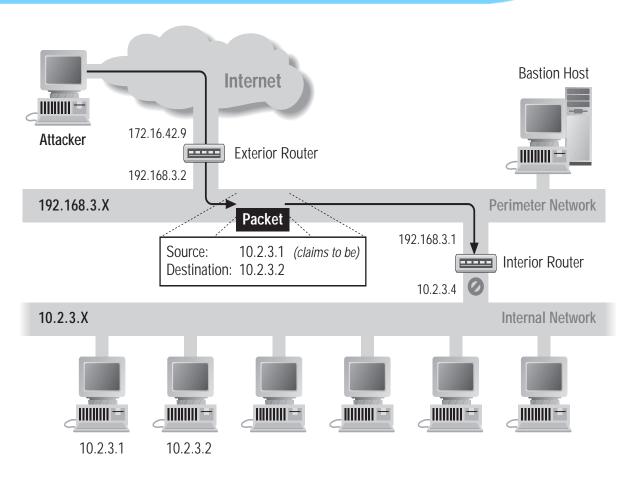

Source/Destination Address Forgery

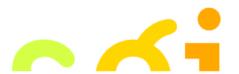

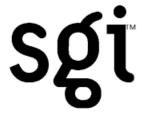

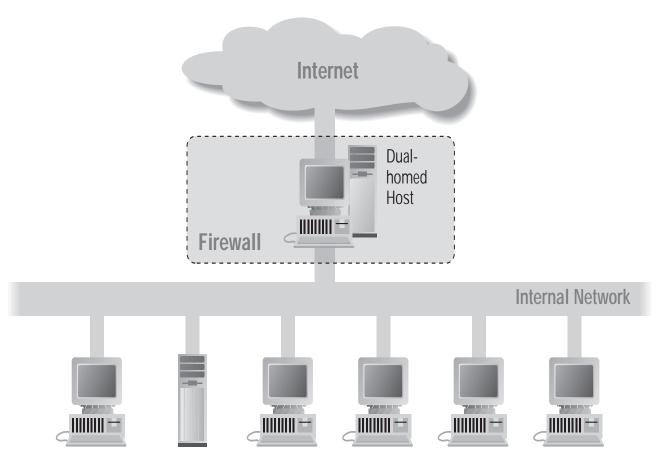

**Dual Homed Host Architecture** 

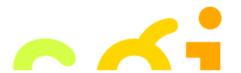

### **Proxies**

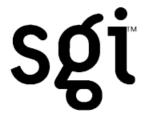

- Application level; Dedicated proxy
- Circuit level; "generic proxy"
- Some protocols are natural to proxy
  - SMTP (E-Mail)
  - NNTP (Netnews)
  - DNS (Domain Name System)
  - NTP (Network Time Protocol)
- SOCKS a generic proxy
- WinSock almost generic proxy for Microsoft

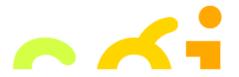

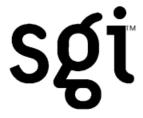

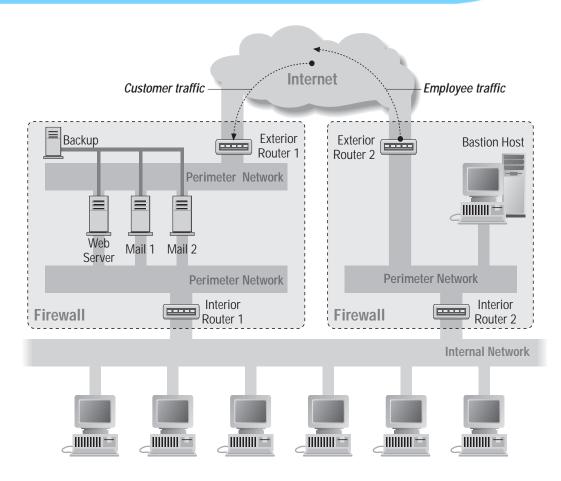

An Intricate Firewall Setup

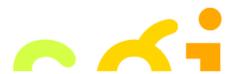

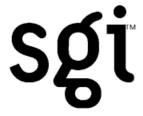

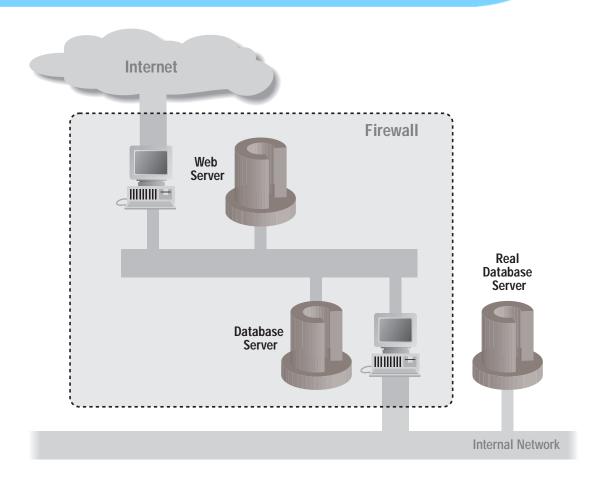

A web server using a database on a perimeter network

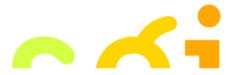

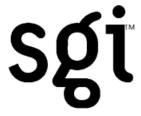

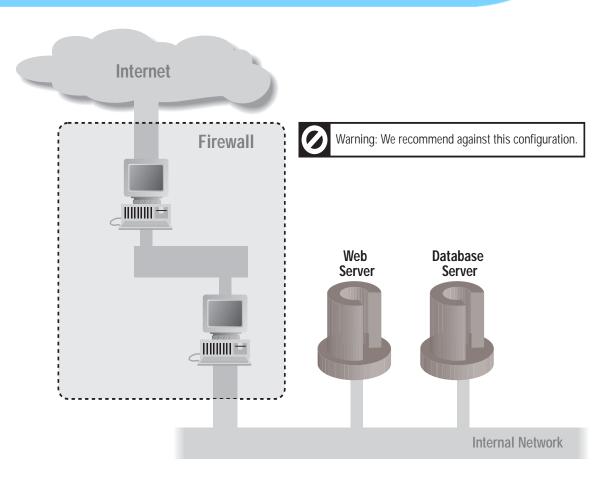

A web and database server on an internal network

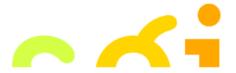

#### **Problems With Firewalls**

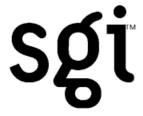

- They interfere with the Internet
- They don't solve the real problems;
  - buggy software
  - bad protocols
- Denial of Service
- They are becoming more complicated
- Many commercial firewalls permit very complex configurations

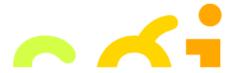

#### CS155 - Firewalls Simon Cooper <sc@sgi.com>

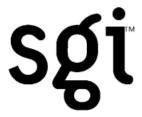

Elizabeth D. Zwicky, Simon Cooper, D. Brent Chapman

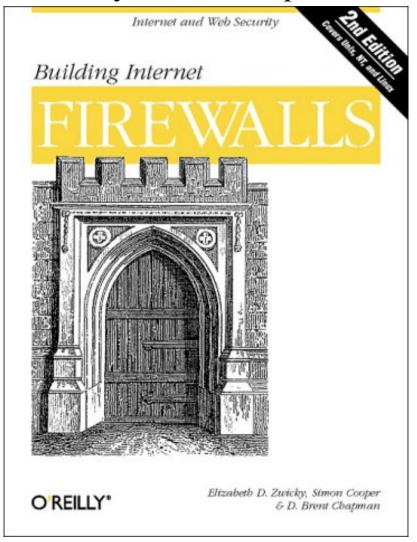

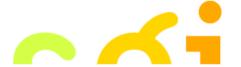